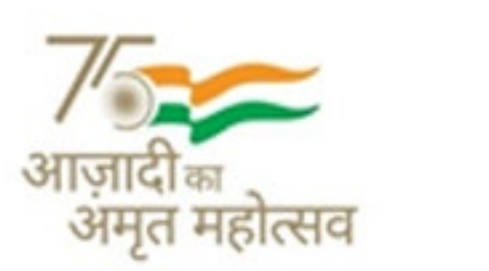

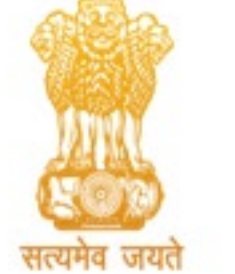

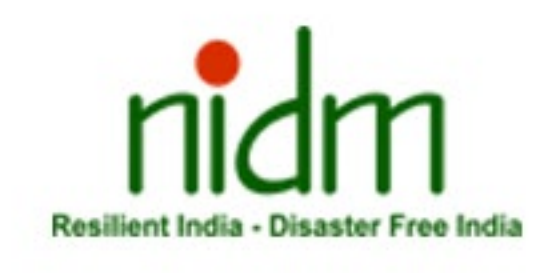

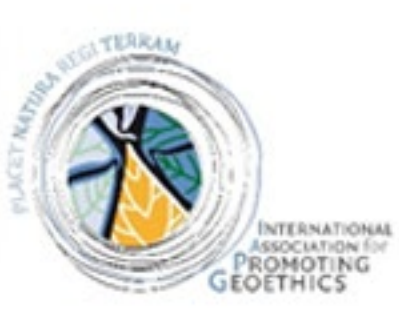

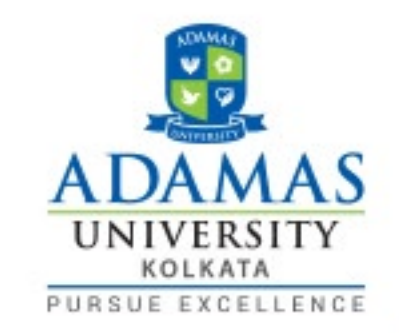

## **International Geoethics Day 2022**

## **Webinar on** "Advocating Geoethics for SFDRR, SDGs, and CCA"

on Thursday, 13<sup>th</sup> October 2022 at 02:00 pm - 04:00 pm (IST); 08:30 am - 10:30 am (GMT)

Organized by: National Institute of Disaster Management, Ministry of Home Affairs, Gol-In collaboration • International Association for Promoting Geoethics - IAPG **• Adamas University, West Bengal** 

**Distinguished Speakers** 

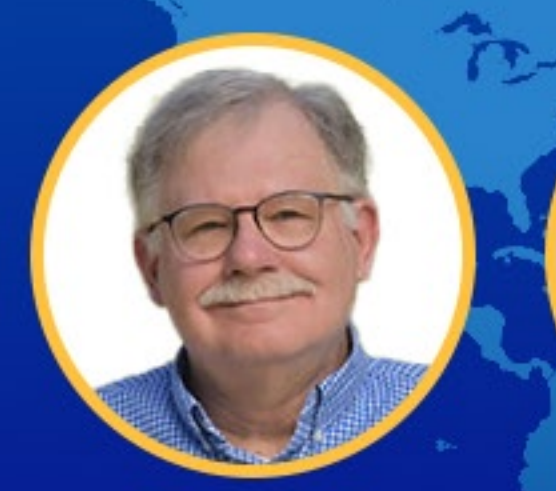

**Prof. Vince Cronin IAPG Continental coordinator NORTH AMERICA (USA)** 

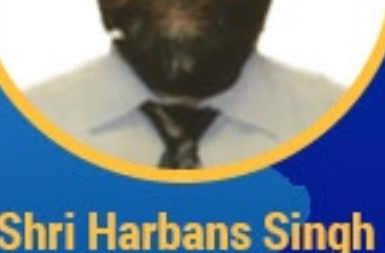

**Shri Harbans Singh Ex-Director General. Geological Survey of India** 

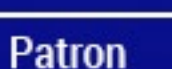

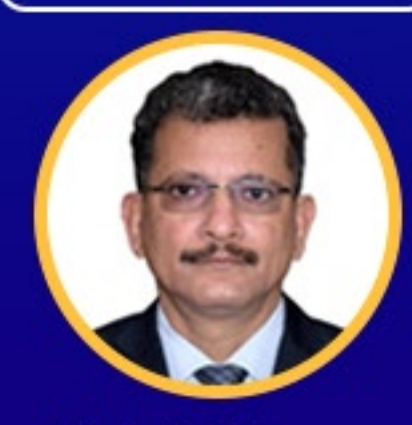

**Shri, Taj Hassan** IPS, **Executive Director, NIDM**  **Program Chair** 

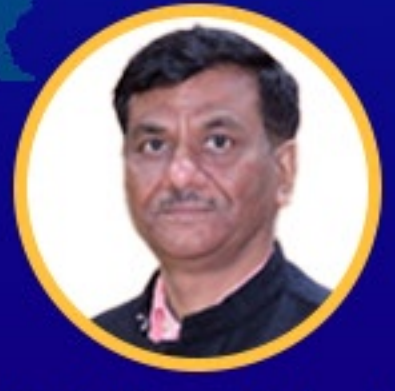

**Prof. Surya Parkash Head, Geo-meteorological Risks Management Division &** Head, CBRN, Industrial, and Cyber **DRR Division.** 

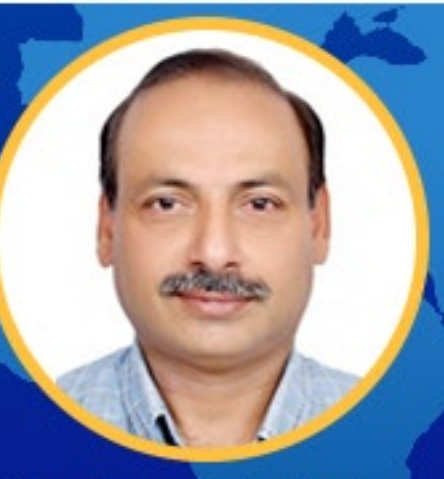

**Prof. Devesh Walia Professor and Head, Geology Department, North-Eastern Hill University Shillong - 793022** 

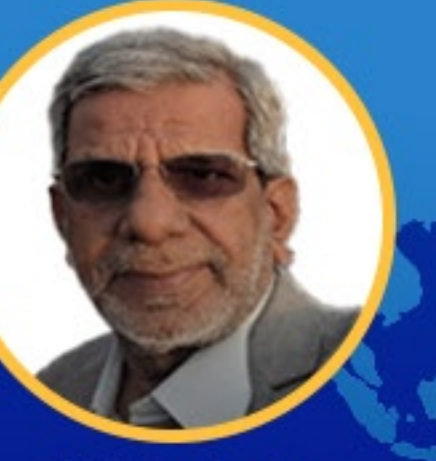

**V S Parkash Member, Technical Committee, Karnataka Tanks Conservation,** and Development Authority

**Co-ordinator** 

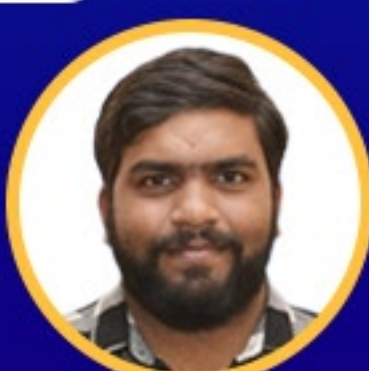

Mr. Gunda Goutham Krishna Teja **Junior Consultant, National Institute of Disaster Management,** Ministry of Home Affairs, Government of India

Dr. Swapna Acharjee

**Scientist-C. SRSAC** 

**Department of Science and** 

**Technology Govt. of Arunachal Pradesh** 

Registration: https://training.nidm.gov.in/

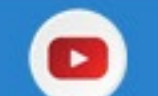

Dr. Kasturi Mukherjee

**Associate Professor,** 

**Department of Geography,** 

**Adamas University**